# Федеральное государственное унитарное предприятие "Всероссийский научно-исследовательский институт имени Д.И.Менделеева ФГУП "ВНИИМ им. Д.И.Менделеева"

УТВЕРЖДАЮ Директор ФГУП ВНИИМ им Д.И. Менделеева" B. Гоголинский<br>Заместитель директора<br>Марта 2017 г. П. Кривцов ПОВЕРЕННОСТЬ №14 OT 25 SHBAPR 2017F. Государственная система обеспечения единства измерений

# Комплексы технических средств КСПА

Методика поверки MII2064 - 0120 - 2017

Руководитель НИЛ В.П. Пиастро Разработчик А.И.Алимпиев

г. Санкт-Петербург 2017 г.

#### ВВЕДЕНИЕ

Настоящая методика поверки распространяется на комплексы технических средств КСПА (далее - комплексы) и устанавливает периодичность, объем и порядок первичной и периодических поверок.

При проведении поверки необходимо использовать руководство по эксплуатации ЛПА-01.01 РЭ, руководство оператора ЛПА-81.001 Д5 и руководствоваться требованиями приказа Минпромторга №1815 от 02.07.2015 г.

При наличии соответствующего заявления от владельца средства измерений допускается проведение поверки отдельных измерительных каналов в выбранных диапазонах.

Интервал между поверками - 2 года.

#### 1. ОПЕРАЦИИ ПОВЕРКИ

При проведении поверки комплексов должны быть выполнены операции, указанные в таблице 1.

Таблица 1

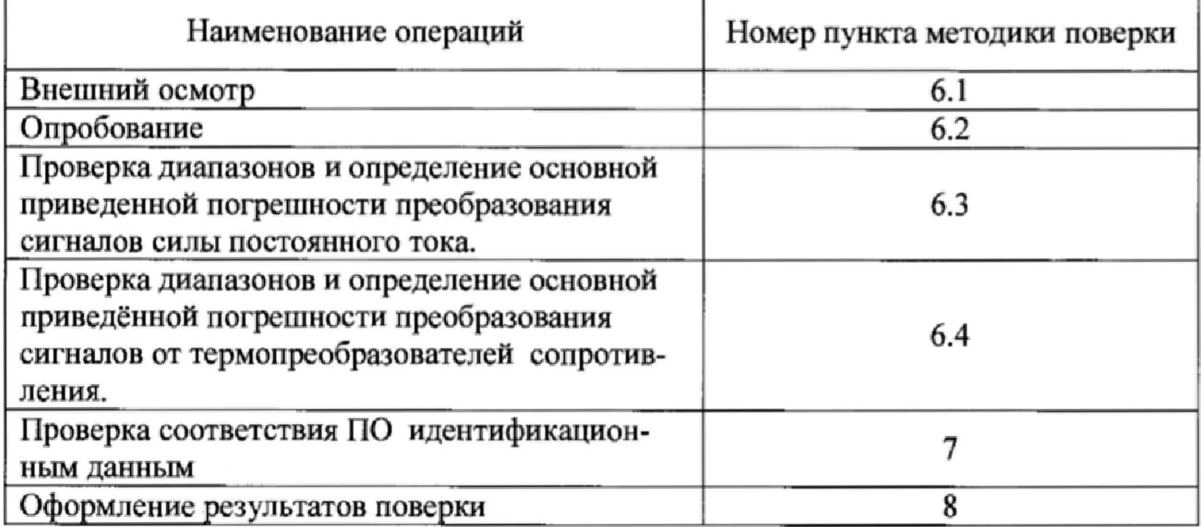

#### 2. **СРЕДСТВА ПОВЕРКИ**

При проведении поверки комплексов должны быть применены следующие эталоны: - калибратор универсальный Н4-17,

воспроизведение силы постоянного тока, предел 20 мА,  $\pm$  (0,004%I<sub>x</sub>+0,0005%I<sub>n</sub>), (регистрационный № 46628-11);

- вольтметр универсальный цифровой GDM-78261,измерение силы постоянного тока, предел 100 мА,  $\pm (0.05\% I_x + 0.005\% I_n)$  (регистрационный №52669-13);

- магазин сопротивления Р4831, диапазон от  $10^{-2}$  до  $10^{6}$  Ом, кл. 0,02 (регистрационный № 6332-77)

- термометр стеклянный ТЛ-4, диапазон измерений от 0 до 50 °С, цена деления 0,1 °С.

- гигрометр ВИТ-2, диапазон измерения влажности от 20 до 90 % при температурах от 15 до 40 °С, кл.1.

- барометр - анероид БАММ, диапазон измерений от 600 до 790 мм рт.ст.,  $\pm$  0,8 мм рт.ст. Примечания:

1. Все перечисленные средства измерений должны быть технически исправны и своевременно поверены.

2. Допускается замена указанных средств измерений на другие типы, обеспечивающие определение метрологических характеристик поверяемых средств измерений с требуемой точностью.

#### 3. **ТРЕБОВАНИЯ К КВАЛИФИКАЦИИ ПОВЕРИТЕЛЕЙ**

К поверке комплексов допускаются работники государственных и ведомственных метрологических органов, аккредитованных на право поверки данного средства измерения, имеющие право самостоятельного проведения поверочных работ на средствах измерения электрических величин, ознакомившиеся с Руководством по эксплуатации ЛПА-01.01 РЭ, Руководством оператора ЛПА-81.001 Д5 и настоящей методикой.

## **4. ТРЕБОВАНИЯ БЕЗОПАСНОСТИ**

4.1. Все операции поверки, предусмотренные настоящей методикой поверки, экологически безопасны. При их выполнении проведение специальных защитных мероприятий по охране окружающей среды не требуется.

4.2. При выполнении операций поверки комплексов должны соблюдаться требования технической безопасности, регламентированные:

- ГОСТ12.1.030-81 "Электробезопасность. Защитное заземление, зануление".

- Правилами технической эксплуатации электроустановок потребителей и правилами техники безопасности при эксплуатации электроустановок потребителей.

- Всеми действующими инструкциями по технике безопасности для конкретного рабочего места. \*

# **5. УСЛОВИЯ ПОВЕРКИ И ПОДГОТОВКИ К НЕЙ**

5.1. При проведении операций поверки комплексов должны соблюдаться следующие условия:

- диапазон температуры окружающего воздуха, ° С .................. от +15 до +25

- относительная влажность воздуха, % .................................................... до 80

\*

- диапазон атмосферного давления, кПа......................................от 84 до 106

Питание комплексов осуществляется напряжением переменного тока 220 В, 50 Гц .

5.2. Перед началом операций поверки поверитель должен изучить Руководство по эксплуатации ЛПА-01.01 РЭ и руководство оператора ЛПА-81.001 Д5 ,

5.3. Все средства измерений, предназначенные к использованию при выполнении поверки, должны находиться в режиме прогрева в течение времени, указанного в их технической документации.

#### **6. ПРОВЕДЕНИЕ ПОВЕРКИ**

#### **6.1. Внешний осмотр**

6.1.1. При проведении внешнего осмотра должно быть установлено соответствие комплексов следующим требованиям.

6.1.1.1. Комплексы должны соответствовать конструкторской документации и комплекту поставки (включая эксплуатационную документацию).

6.1.1.2. Механические повреждения наружных частей шкафа комплекса, дефекты лакокрасочных покрытий, способные повлиять на его работоспособность или метрологические характеристики, должны отсутствовать.

6.1.1.3. Маркировка и надписи на конструктивах шкафа комплекса должны быть четкими, хорошо читаемыми.

6.1.1.4. Результаты внешнего осмотра считаются положительными, если при проверке подтверждается их соответствие требованиям п.п. 6.1.1.1. - 6.1.1.3.

#### **6.2. Опробование.**

Опробование работы комплексов выполняется следующим образом:

- на вход одного из каналов подать сигнал, соответствующий 70 % диапазона преобразования;

- наблюдать соответствующую реакцию на мониторе панельного компьютера, установленного на двери приборного шкафа.

## **6.3. Проверка диапазонов и определение основной приведённой погрешности преобразовании сигналов силы постоянного тока.**

Проверка диапазонов и определение основной приведённой погрешности преобразования сигналов силы постоянного тока.

Определение погрешности выполняют не менее чем в 5 точках Ai, равномерно распределенных в пределах каждого выбранного диапазона преобразования технологического параметра.

Примечание: виды и диапазоны контролируемого технологического параметра приведены в Формуляре на образец,

- на вход канала подключают калибратор универсальный Н4-17 в режиме воспроизведения силы постоянного тока в диапазоне от 0 до 20 мА;

- на калибраторе последовательно устанавливают значения силы постоянного тока I; определяемые по формулам

$$
Ii = 20 - 400
$$
 
$$
A max - A min
$$
 
$$
I, B max - A min
$$

где А<sub>і</sub> – значение технологического параметра, соответствующее входному сигналу I<sub>i</sub> (в единицах технологического параметра);

A<sub>min</sub>, А<sub>max</sub> – нижний и верхний пределы диапазона преобразования технологического параметра (в единицах технологического параметра), приведенных в Формуляре на образец;

Примечание: при использовании в каналах комплекса активных модулей ввода вместо калибратора последовательно со входом подключается магазин сопротивления Р4831 и вольтметр GDM-78261 (в режиме воспроизведения силы постоянного тока). Регулировкой магазина добиваются установки Ii.

- наблюдают отсчеты А<sub>вых</sub>; показаний на мониторе панельного компьютера, установленного на двери приборного шкафа;

- за оценку основной абсолютной погрешности преобразования входных сигналов силы постоянного тока Д принимают значение, вычисляемое по формуле:

$$
\Delta_{\mathbf{l}} = \max |A_{\mathbf{B}\mathbf{b}\mathbf{l}} \mathbf{X} \mathbf{i} - \mathbf{A}_{\mathbf{i}}| \quad \text{(e.g.} \mathbf{\Phi} \mathbf{B} \mathbf{B} \mathbf{c} \mathbf{n})
$$

- определяют основную приведенную погрешность преобразования  $\gamma_1$ , % по формуле

$$
\gamma_1 = \frac{\Delta_1}{A_{\text{max - Amin}}} \times 100\%
$$

Комплексы считаются прошедшими поверку с положительными результатами в режиме преобразования сигналов силы постоянного тока, если для всех полученных значений  $\gamma_I$  выполняется соотношение

$$
|\gamma_I|\leq |\gamma_I\max,
$$

где  $\gamma$  I пред-предел допускаемой основной приведенной погрешности преобразования входных сигналов силы постоянного тока.

## 6.4 Проверка диапазонов и определение основной приведённой погрешности преобразования сигналов от термопреобразователей сопротивления.

Определение погрешности выполняют не менее чем в 5 точках Т<sub>і</sub>, равномерно распределенных в пределах диапазона преобразования технологического параметра (температуры).

Примечание: диапазоны (поддиапазоны) контролируемого технологического параметра (температуры) приведены в Формуляре на образец.

- для каждой проверяемой точки T<sub>i</sub> по таблицам ГОСТ 6651-2009 для указанного в Формуляре термопреобразователя сопротивления определяют соответствующие значениям температуры T<sub>i</sub> сопротивления R<sub>i</sub>;

- на вход канала подключают магазин сопротивления Р4831;
- на магазине Р4831 последовательно устанавливают значения сопротивления R;

наблюдают отсчеты Т<sub>вых</sub>; показаний на мониторе панельного компьютера, установленного на двери приборного шкафа;

- за оценку основной абсолютной погрешности преобразования сигналов от термопреобразователей сопротивления  $\Delta_T$  принимают значение, вычисляемое по формуле:

$$
\Delta_{\rm T} = \max \left| T_{\rm BBX} \right| - T_{\rm i} \left| \quad (^{0}C) \right|
$$

- определяют основную приведенную погрешность преобразования  $\gamma_T$ , %, по формуле

$$
\gamma_{\rm T} = \frac{\Delta_{\rm T}}{\Gamma_{\rm max} - \Gamma_{\rm min}} \times 100\%
$$

где T<sub>max</sub>, T<sub>min</sub> - верхний и нижний пределы диапазона контролируемого технологического параметра (температуры) соответственно (<sup>0</sup>C);

- повторяют операции для сигналов от других типов термопреобразователей сопротивления, указанных в Формуляре образца комплекса.

Комплексы считаются прошедшими поверку с положительными результатами в режиме преобразования сигналов от термопреобразователей сопротивления, если для всех полученных значений  $\gamma_T$  выполняется соотношение

$$
\left|\gamma_T\right| \leq \left|\gamma_{T\ \text{mpe}_{\mathcal{A}}}\right|,
$$

где  $\gamma$  т пред - предел допускаемой основной приведенной погрешности преобразования сигналов от термопреобразователей сопротивления.

# 7. ПРОВЕРКА СООТВЕТСТВИЯ ПО ИДЕНТИФИКАЦИОННЫМ ДАННЫМ.

Проверка идентификационного наименования, номера версии и цифрового идентификатора программы, установленной в контроллерах комплекса, производится путем просмотра этих данных путем последовательного вызова в главном меню ПК «КСПАвизор» команд "Справка" и "О подключениях".

Оценка соответствия идентификационных данных ПО заключается в сравнении полуидентификационных данных ченных приведенными  $\mathbf{B}$ таблицах  $\mathbf c$ 2, 3.

Результаты оценки соответствия ПО считаются положительными, если они соответствуют данным, приведённым в таблице 2.

Таблица 2 – Идентификационные данные ПО контроллеров Wago.

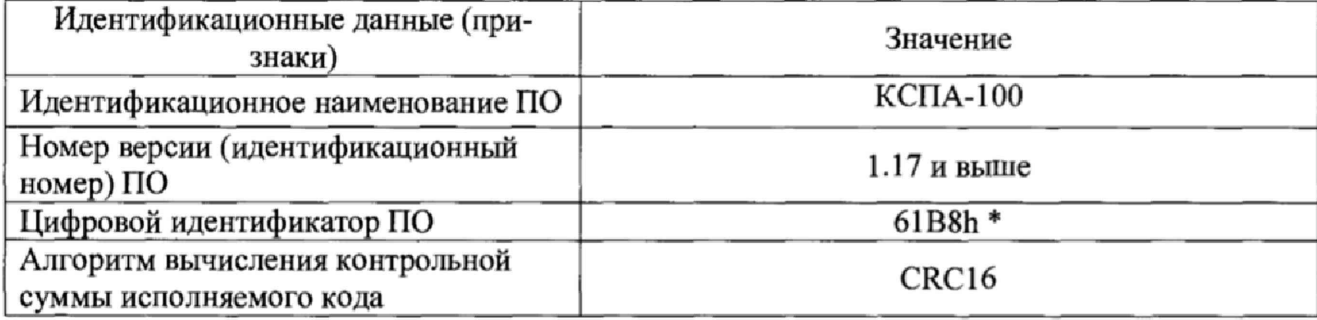

Таблица 3 - Идентификационные данные ПО контроллеров Fastwel.

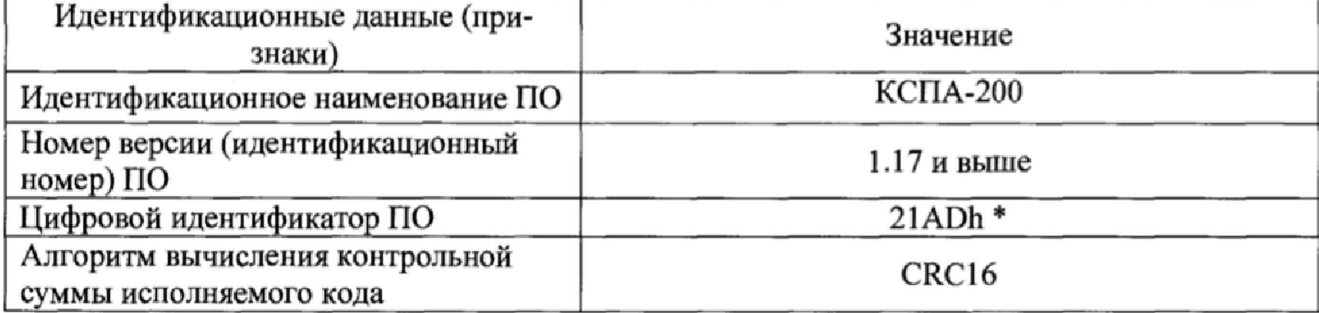

\*) Значения цифровых идентификаторов приведены для указанных номеров версий.

# **8. ОФОРМЛЕНИЕ РЕЗУЛЬТАТОВ ПОВЕРКИ**

**8.1 При положительных результатах поверки комплексов оформляется свидетельство о поверке. К свидетельству прилагаются протоколы с результатами поверки,**

 $\cdot$ 

**8.2 При отрицательных результатах поверки комплексов свидетельство о предыдущей поверке аннулируется и выдается извещение о непригодности.**

**8.3 Документы по результатам поверки оформляются в соответствии с требованиями приказа Минпромторга №1815 от 02.07.2015 г.**

**8.4 Знак поверки наносится на свидетельство о поверке.**

#### Протокол поверки №

от " " 20 г.

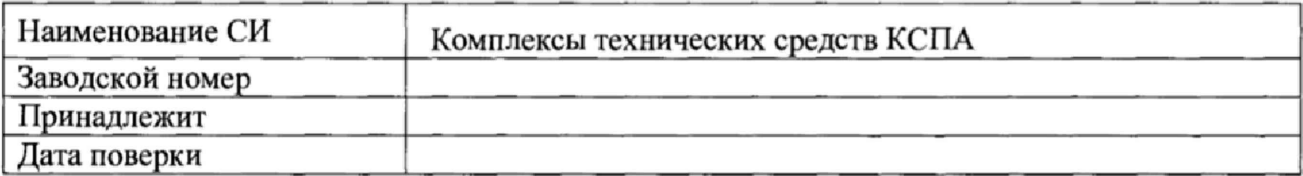

Условия поверки:

- температура окружающего воздуха, <sup>0</sup>С.................
- относительная влажность воздуха, %.....................
- 

Эталоны и испытательное оборудование:

 $\sim$  3aB. No  $\sim$ 

(Свидетельство о поверке № 10 от 20 г.)

Результаты поверки приведены в таблице 1.

Таблица.  $\gamma_{HK,IOU}$  | =  $\pm$  0,5 % (диапазон входных сигналов мА)

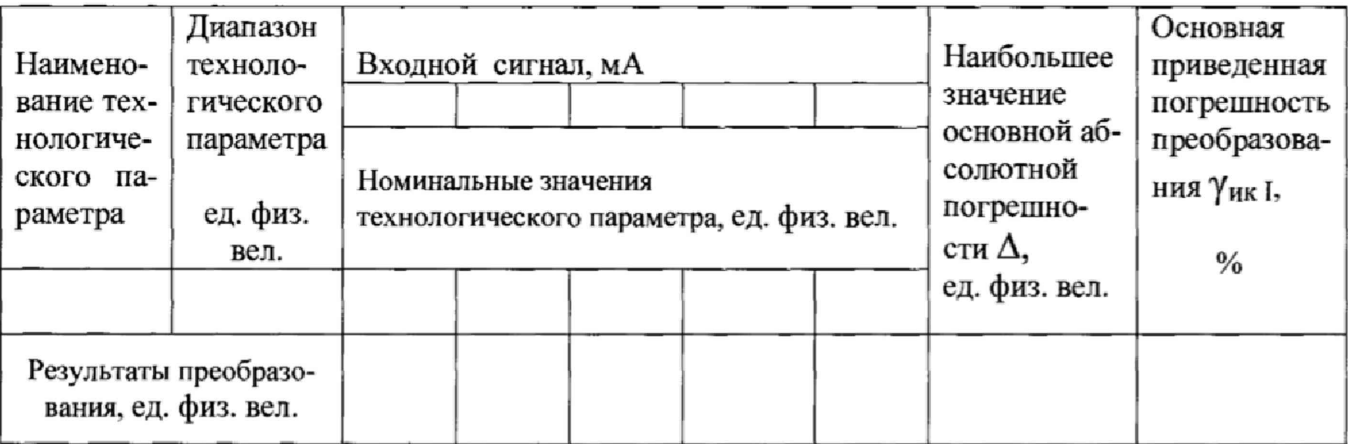

 $\ddot{\phantom{a}}$ 

## Протокол поверки №

or " $\_\_$ " 20  $\_\_$ r.

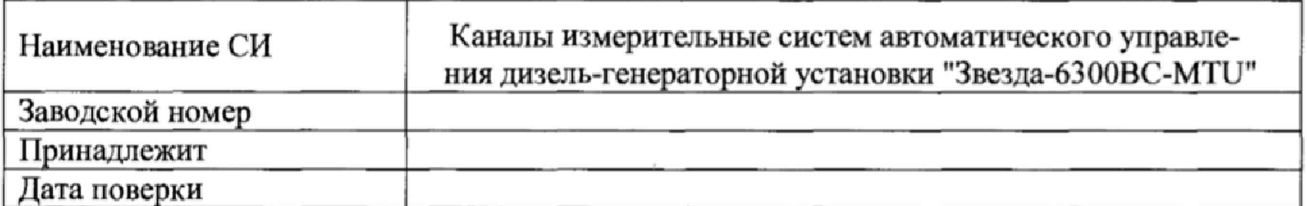

Условия поверки:

- температура окружающего воздуха, <sup>0</sup>С..................
- относительная влажность воздуха, %.....................
- 

Эталоны и испытательное оборудование:  $\frac{1}{\sqrt{2}}$  , 3aB. No  $\frac{1}{\sqrt{2}}$  , 3aB. No  $\frac{1}{\sqrt{2}}$ 

(Свидетельство о поверке № 1000 г. 1000 г. 1000 г.)

Результаты поверки приведены в таблице.

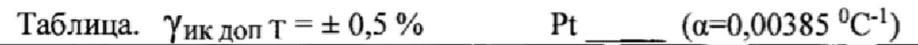

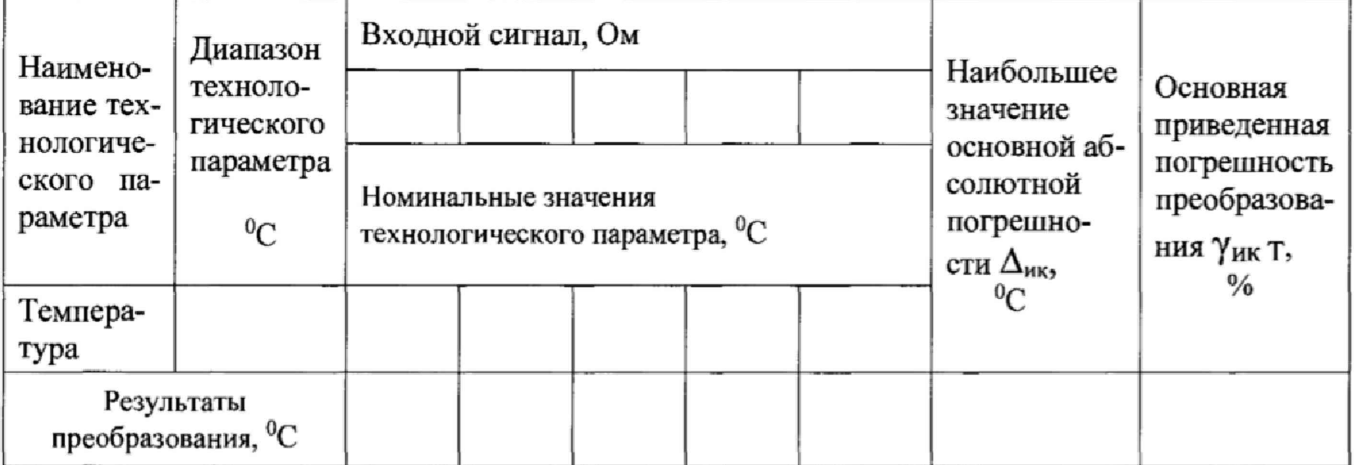

 $\sim$  100  $\mu$ 

# Протокол поверки №

or " " - "  $20$  r.

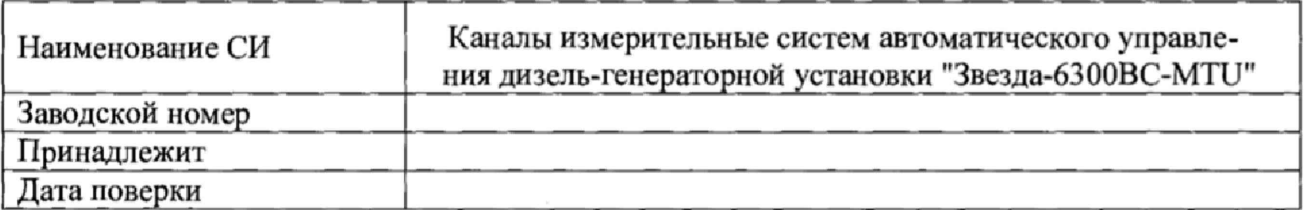

Условия поверки:

- 
- 
- 

Эталоны и испытательное оборудование:  $\frac{1}{2}$ , 3aB.  $N_2$ 

$$
(C_{\text{BH}_{\text{A}}\text{C}}\text{F}_{\text{B}}\text{F}_{\text{B}}\text{F}_{\text{B}}\text{F}_{\text{C}}\text{F}_{\text{C}}\text{F}_{\text{D}}\text{F}_{\text{D}}\text
$$

Результаты поверки приведены в таблице.

Таблица.  $\gamma$ <sub>ик доп</sub>  $_F = \pm 0.5$ %

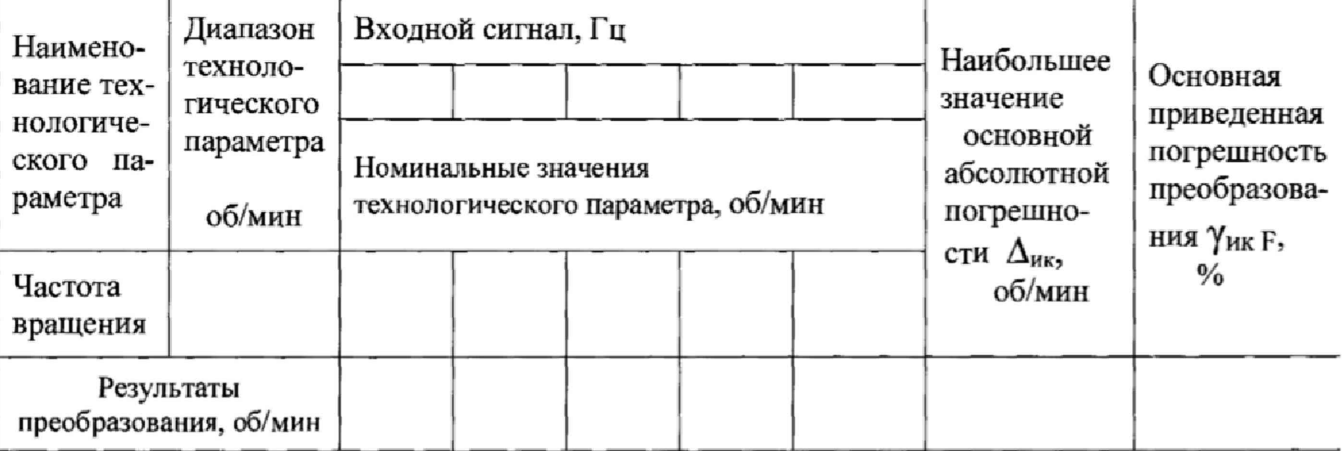

# Протокол поверки №

от " " 20 г.

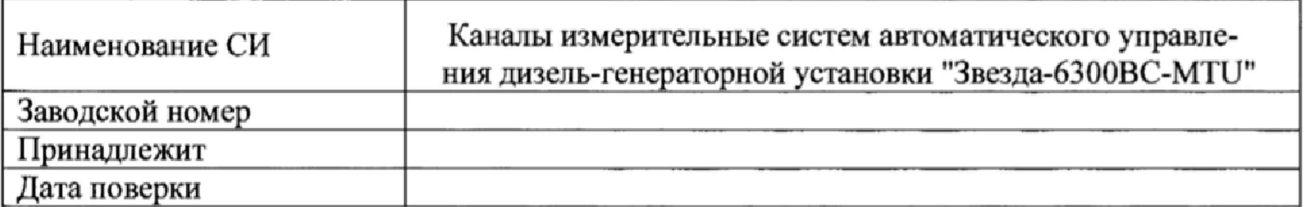

Условия поверки:

- температура окружающего воздуха, <sup>0</sup>С..................
- 
- $\sim$

Эталоны и испытательное оборудование:

 $\sim$  3aB. No

Результаты поверки приведены в таблице 1.

Таблица 1.  $\gamma_{\text{nk QOL}}$  U =  $\pm$  0,5 %

Частота входного сигнала 50 Гц

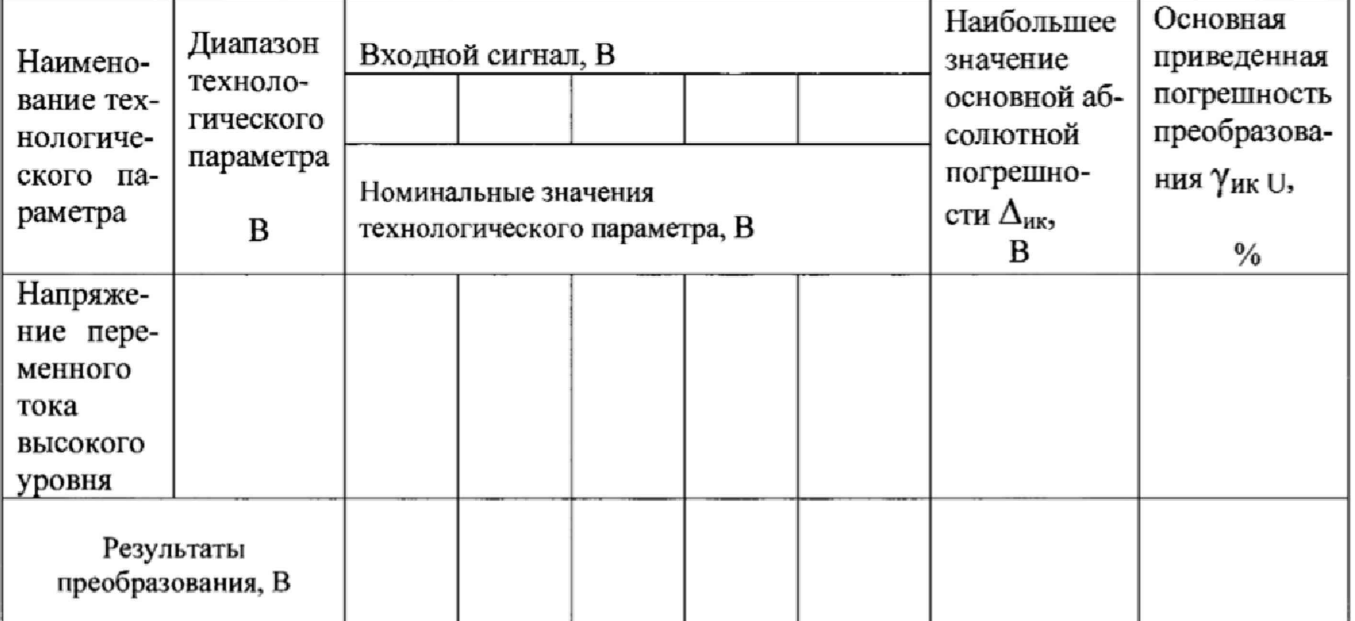

Выводы: При постании по при постании по при постании по при постании по при постании по при постании по при по

12 Приложение Д (рекомендованное)

 $\ddot{\phantom{0}}$ 

## Протокол поверки №

or " $\frac{1}{20}$  " $\frac{20}{\pi}$  r.

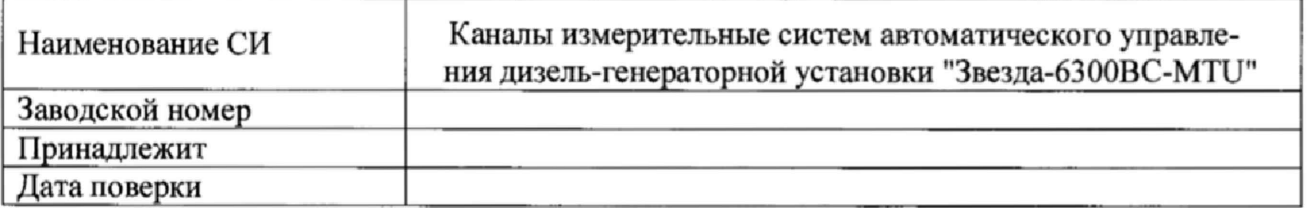

Условия поверки:

- температура окружающего воздуха, <sup>0</sup>С..................
- 
- 

Эталоны и испытательное оборудование:

 $\frac{1}{1}$ , 3aB. No  $\frac{1}{1}$ 

(Свидетельство о поверке № 10 0т 20 г.)

Результаты поверки приведены в таблице.

Таблица.  $\gamma_{\text{HK QOII}}$  I =  $\pm$  0,5 % Частота входного сигнала 50 Гц

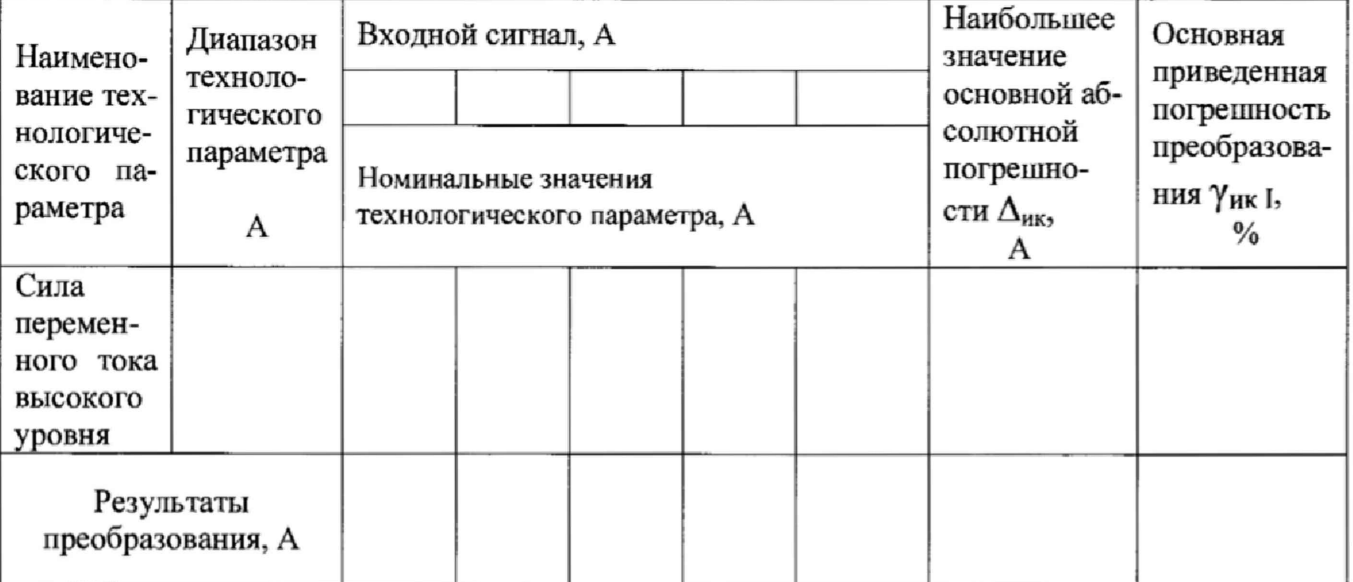

Выводы: При последник содержания и при последник содержания и при последник содержания и при последник содержа

 $\epsilon$ 

# Протокол поверки №

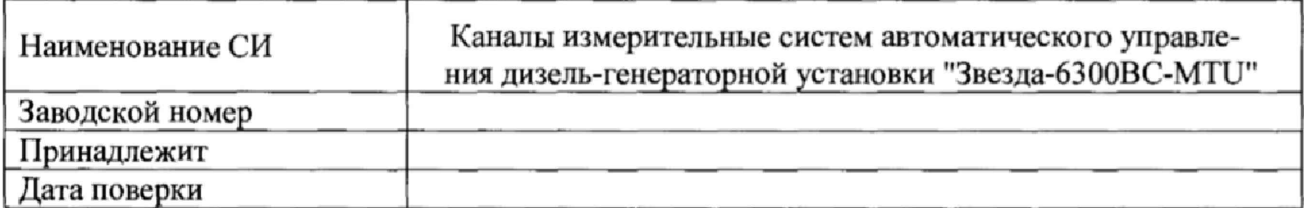

Условия поверки:

- температура окружающего воздуха, <sup>0</sup>С...................
- относительная влажность воздуха, %......................
- $\mathcal{L}_{\mathcal{A}}$

 $\frac{1}{2}$   $\frac{1}{2}$   $\frac{1}{2}$ 

Эталоны и испытательное оборудование:

(Свидетельство о поверке № 0т 20 г.)

Результаты поверки приведены в таблице.

Таблица. Уик доп (U-I) =  $\pm$  0,5 %

Диапазон входного сигнала от 10 до 120 В Частота входного сигнала 50 Гц

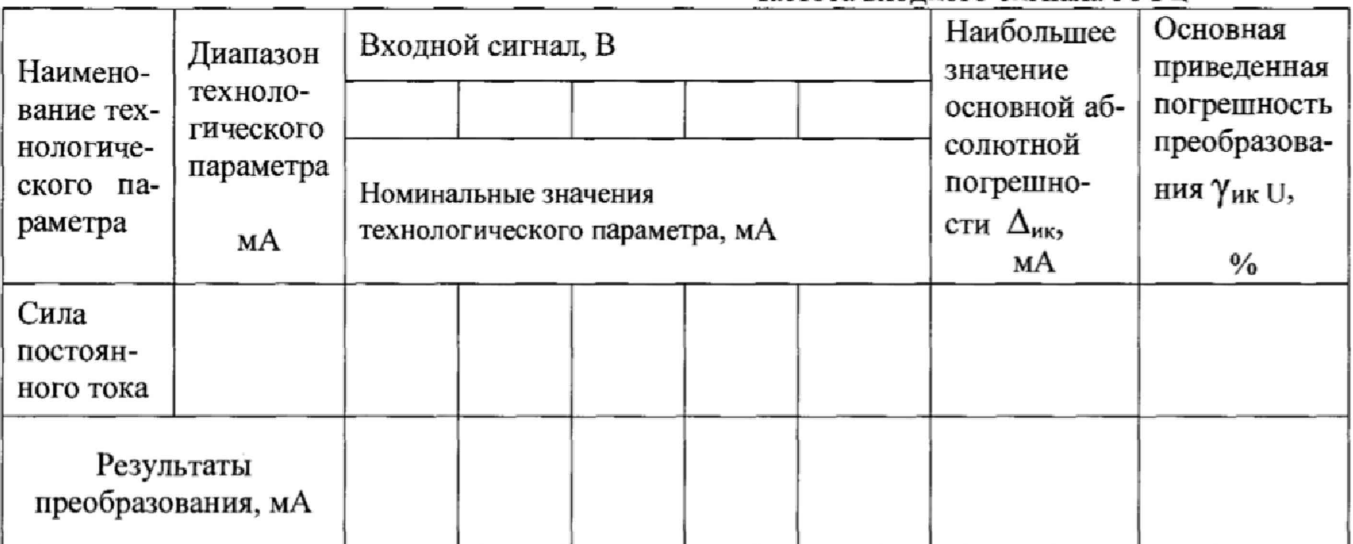

Выводы: <u>Данинский пользов по непредатить на пол</u>

### Протокол поверки №

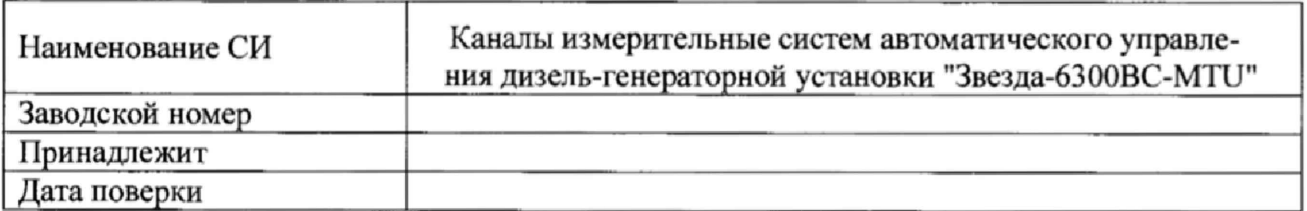

Условия поверки:

- температура окружающего воздуха, <sup>0</sup>С..................
- относительная влажность воздуха, %.....................
- $\mathcal{L}^{\pm}$

Эталоны и испытательное оборудование:

 $, 3ab. N<sub>2</sub>$ 

(Свидетельство о поверке № \_\_\_\_\_\_\_\_\_ от \_\_\_\_\_\_\_\_ 20\_\_ г.)

Результаты поверки приведены в таблице.

Таблица.  $\gamma_{HK\text{ AOD (F-I)}} = \pm 0.5 \%$ 

Диапазон входного сигнала от 10 до 55 Гц Напряжение входного сигнала 100 В

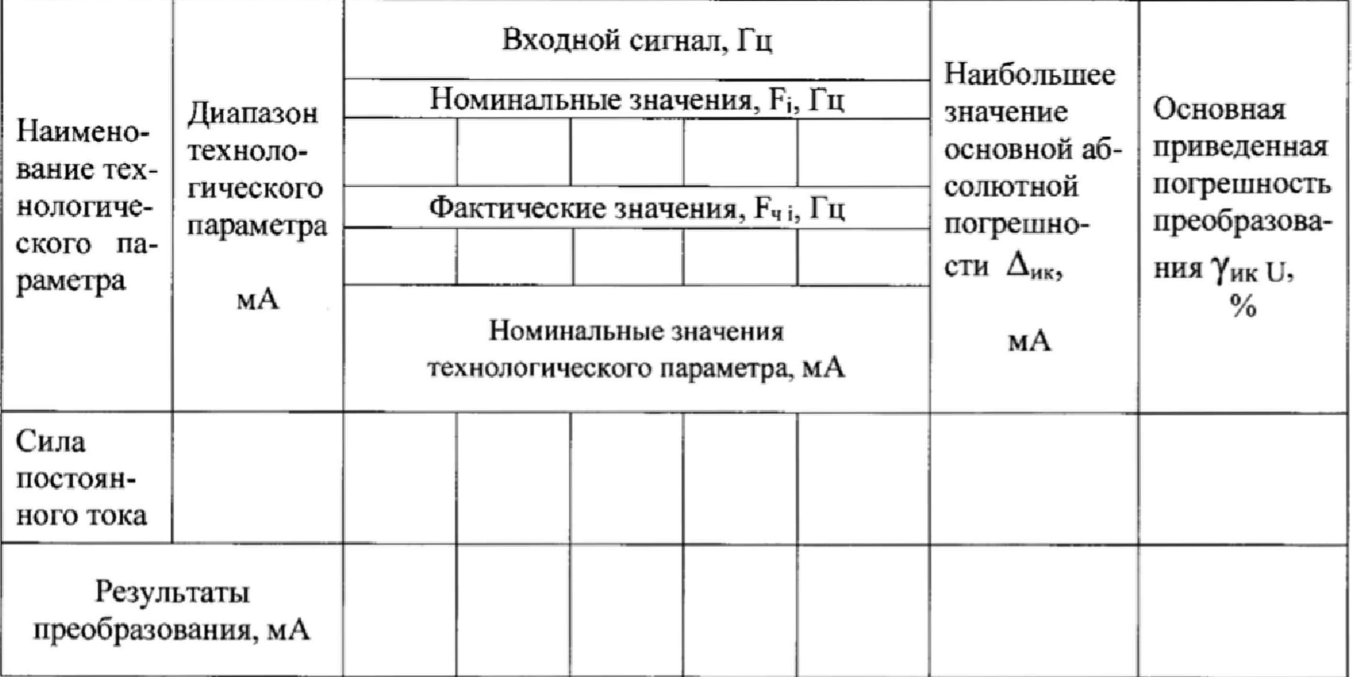